## macmost

## **OS X Yosemite Power User Keyboard Shortcuts**

Visit MacMost.com for Mac and iOS video tutorials, news, reviews and commentary.

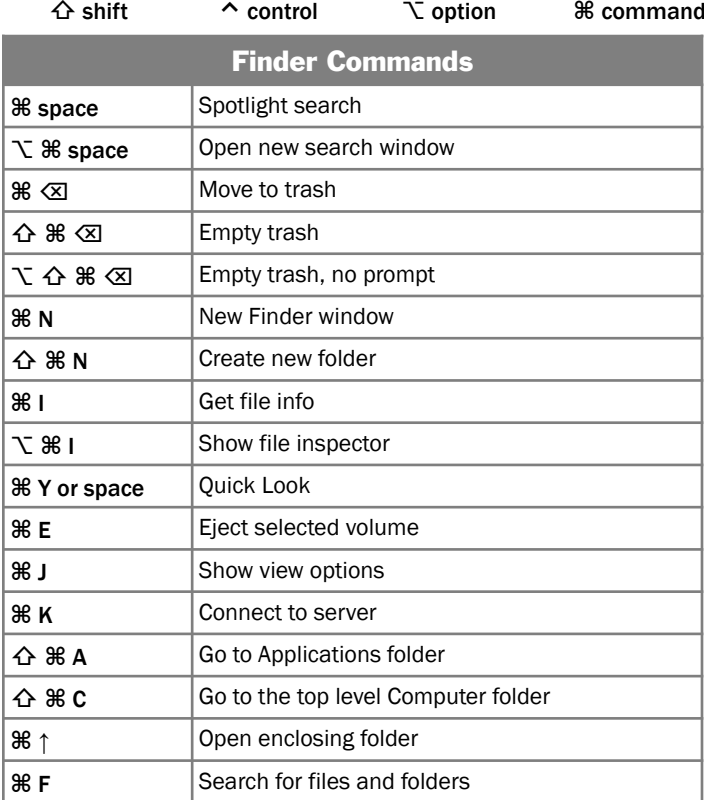

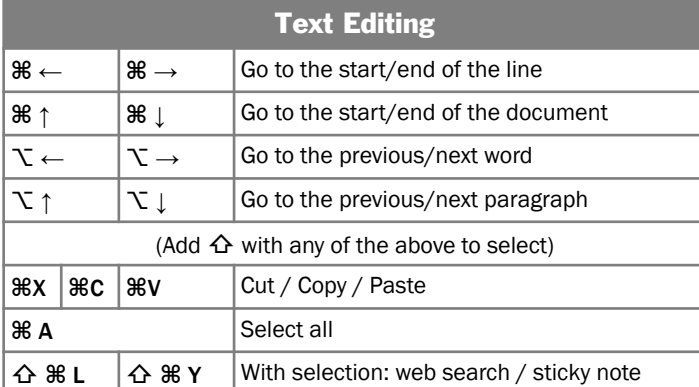

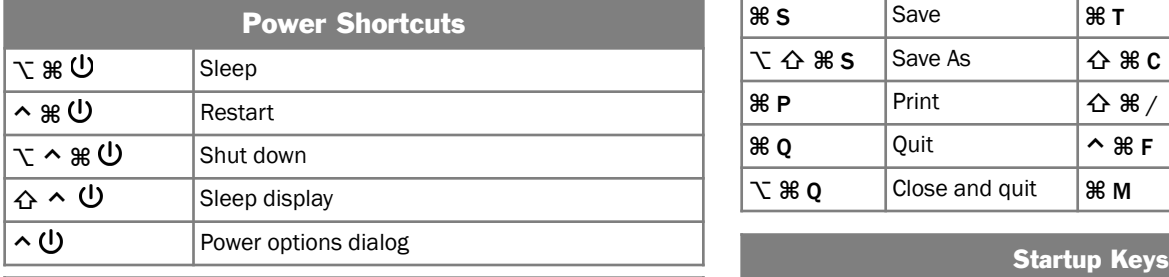

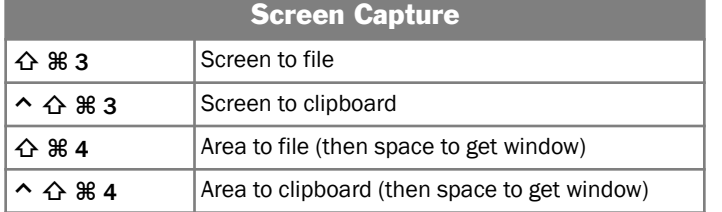

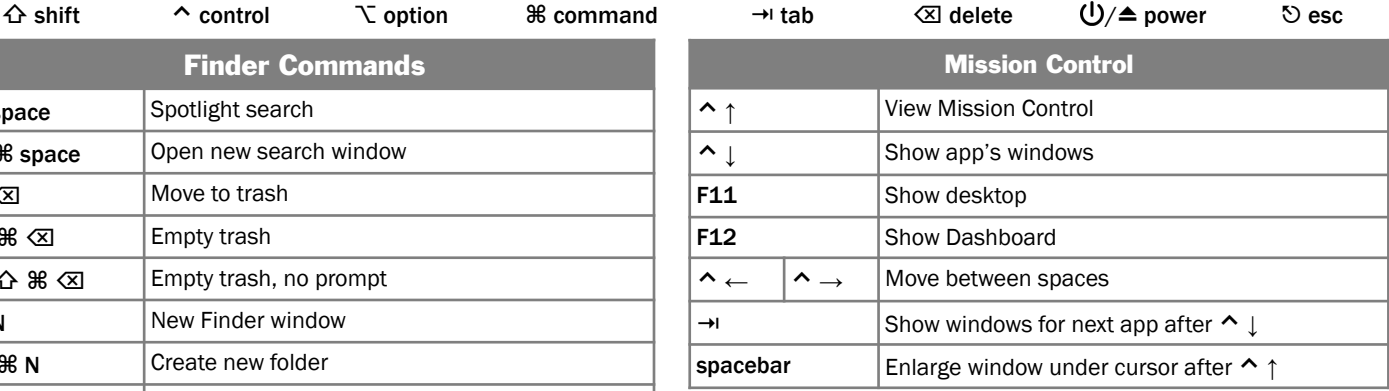

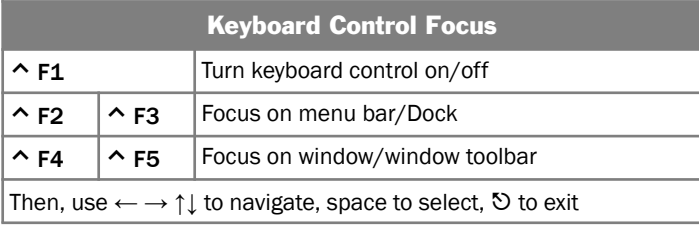

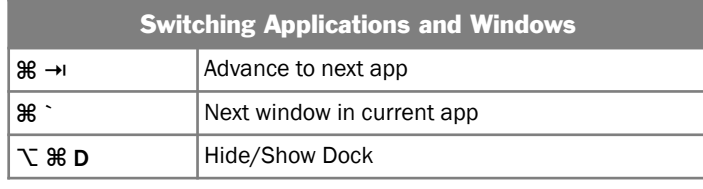

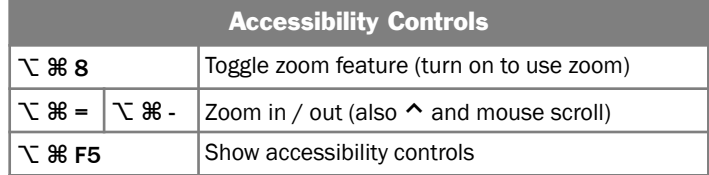

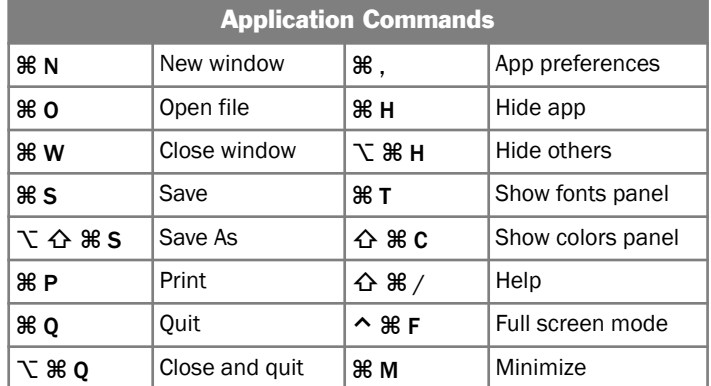

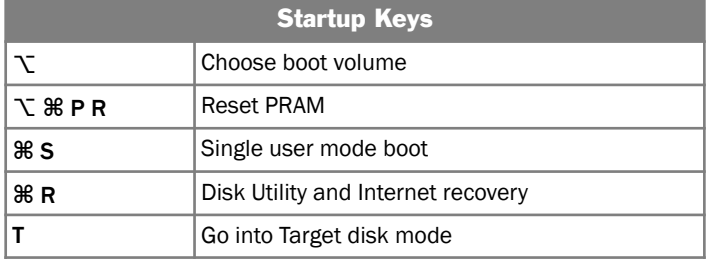

Note: Keyboard shortcuts can be disabled or customized in the System Preferences.

See http://macmost.com/j-keyshort for more shortcuts and to learn how to create your own. Copyright © 2014 MacMost.com